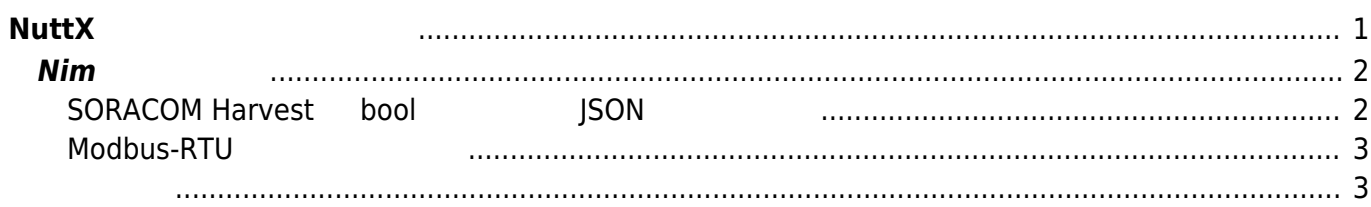

Last update: 2024/02/29 14:20 mas1xx\_devel:nuttx\_firmware:start https://ma-tech.centurysys.jp/doku.php?id=mas1xx\_devel:nuttx\_firmware:start

## <span id="page-2-0"></span>**NuttX ファームウェア開発**

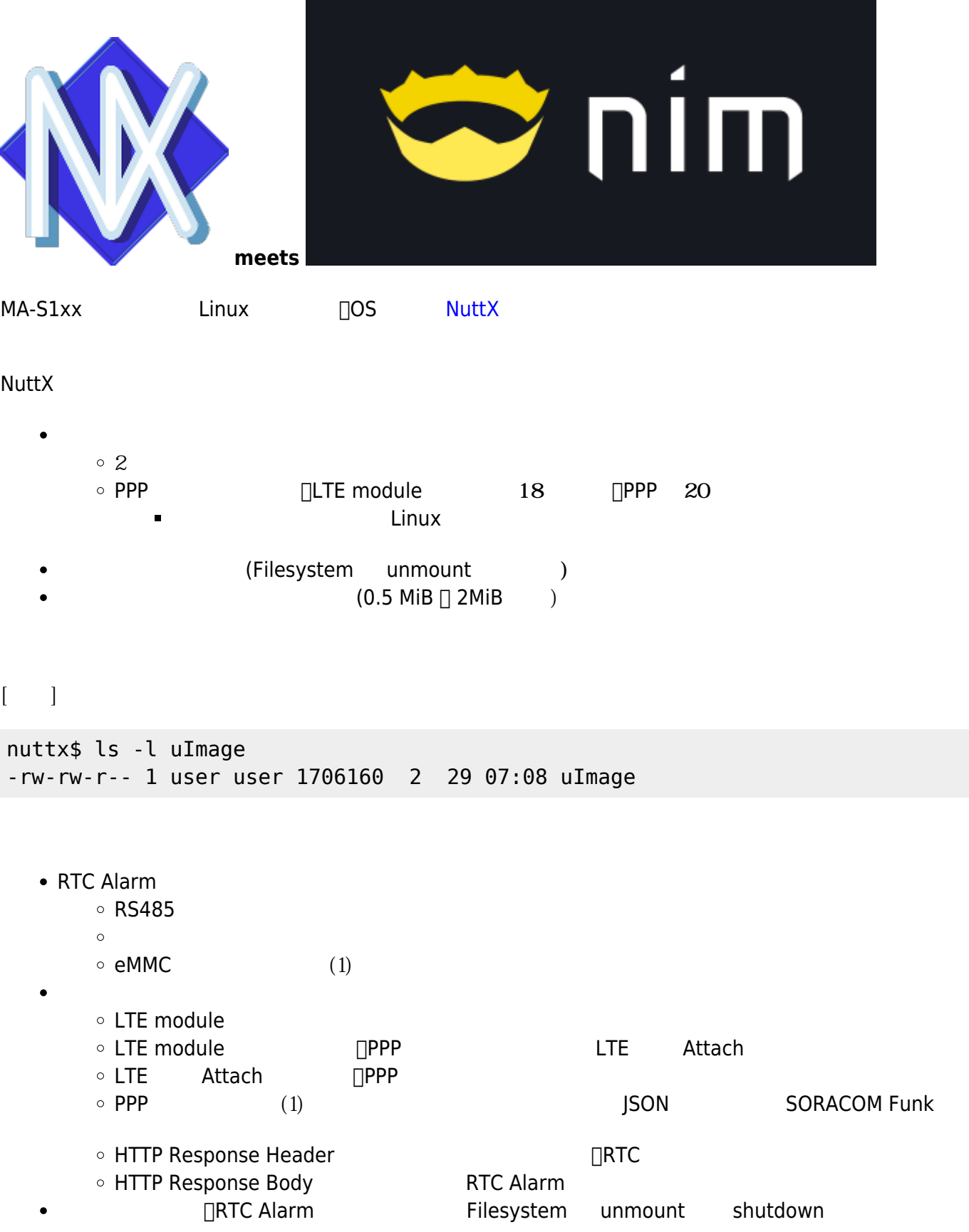

## $\lambda$  - [Nim](https://nim-lang.org/)  $\lambda$  - Nim  $\lambda$  -  $\lambda$  -  $\lambda$

Nim **Allowing the Result of The Results** and Posterior entity of  $\mathcal{L}$ Python アプリケーション RTOS アプリケーション RTOS アプリケーション たんきょう ● C □Python microPython  $C$  $\Box$  Nutt $X$ 

## <span id="page-3-0"></span>**Nim での記述例**

RTOS はないほとんどもないます。

<span id="page-3-1"></span>**SORACOM Harvest bool ISON** 

```
import std/asyncdispatch
import std/httpclient
import std/json
import std/osproc
import std/strformat
proc post harvest(data: seq[bool]) { .} async.} =
   let client = newAsyncHttpClient()
   defer: client.close()
   client.headers = newHttpHeaders({"Content-Type": "application/json"})
  let body = \frac{6}{5} {"data": data}
   echo $body
  try:
     let resp = await client.request("http://harvest.soracom.io",
        httpMethod = HtppPost, body = $body) echo &"result: {resp.code}"
    let resp headers = resp. headers
    for key, val in resp headers.pairs:
       echo &"key: {key} => value: {val}"
   except:
     let errmsg = getCurrentExceptionMsg()
     echo &"error: {errmsg}"
```
## <span id="page-4-0"></span> $Modbus-RTU$

```
import std/asyncdispatch
import std/strformat
import std/times
import nim_asyncmodbus
proc get data(mb: ModbusRtu, address: uint8) \{.\text{async.}\} =
   echo "--- Input Status"
   let hregs = await mb.read_input_bits(address, 1.uint16, 8)
  echo &"--- [{address}]: Input Bits -> count: {hregs.len}"
   echo hregs
  try:
    await post harvest(hregs)
   except:
     let errmsg = getCurrentExceptionMsg()
     echo &"post_harvest: {errmsg}"
proc mb\_task() {.async.} =
   let mb = newModbusRtu("/dev/ttyFC1", 19200)
   echo "mb instanciated."
  discard mb.set_slave(2)
  echo "set slave() -> completed"
  discard mb.connect()
   echo "connected"
  for i in 0 \ldots < 2:
    let time start = now() await mb.get_data(2)
    let time end = now()let elapsed = time end - time start
     echo &"elapsed: {elapsed}"
```
<span id="page-4-1"></span>• [NuttX on MA-S1xx](https://ma-tech.centurysys.jp/doku.php?id=mas1xx_devel:nuttx_firmware:nuttx_development_detail:start)

mb.close()

await sleepAsync(100)

From: <https://ma-tech.centurysys.jp/> - **MA-X/MA-S/MA-E/IP-K Developers' WiKi**

Permanent link: **[https://ma-tech.centurysys.jp/doku.php?id=mas1xx\\_devel:nuttx\\_firmware:start](https://ma-tech.centurysys.jp/doku.php?id=mas1xx_devel:nuttx_firmware:start)**

Last update: **2024/02/29 14:20**

Last update: 2024/02/29 14:20 mas1xx\_devel:nuttx\_firmware:start https://ma-tech.centurysys.jp/doku.php?id=mas1xx\_devel:nuttx\_firmware:start